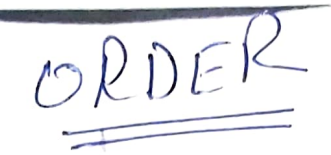

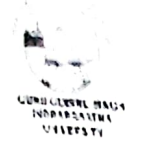

## Office of The Proctor Guru Gobind Singh Indraprastha University<br>Sector 16-C, Dwarka, New Delhi 110 078

Ref: GGSIPU/Proctor(RS)/2021-22/ $506-$ December 20th 2021

## Revised Procedure for students to file Anti Ragging Affidavit

This is with reference to the E-mail received from Public Grievance Redressal Cell. AICTE dated 03/12/2021 regarding Revised procedure for students to file online Anti Ragging<br>Affidavit.

Guidelines by UGC and AICTE for revised procedure is as follows:

- Step 1: A student will submit his/her details on the same websites  $(y, y, y, z)$  intragging the and **Manual and annotenant** org) as before; read and conform that he/she and his/her parenis'guardians have read and understood the UGC and AICTE regulations on curbing the menace of ragging. He/she will conform & agree that he/she will not engage in ragging in any form.
	- Step 2: The student will receive an e-mail with his/her registration number and a web link. The student will forward the link to the e-mail of the Nodal oflicer in his/her University/college. (Email ID: practor@ipu.ac.in) (Please note that student will not receive pdf affidavits and he/she is not required to print & sign it as used to be the case earlier)
		- The Nodal officer in the University/college can click on the link of any forwarded e-mails that he/she will received from any student of his/her college to get the list of those students who have submited Anti Ragging Affidavits/ undertakings in his/her college. The list will be updated every 24 hours. Step 3:

In this regard. all the Deans of USS and Chief Warden, GGSIPU are requested to get the online undertaking filled by the Students & Parents.

Rita Singh

(Proctor)

Copy to:

- . All the Deans, GGSIPU (for necessary action)
- 2. Chief Warden. Hostels, GGSIPU (for necessary uction)
- 3. AR to Hon'ble Vice Chancellor, GGSIPU (for intormation of Hon'ble Vice Chuncellor
- please) 4. AR to Registrar, GGSIPU (for infomulion of the Regisirar please)
- 5. Incharge UITS for uploading on University Website.

duti legging MSI formes civentate to rett Recliti Rue<br>23/12/21